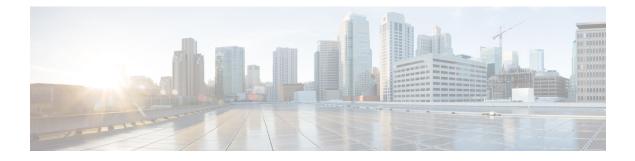

# **HTTP Allow List Formats**

This appendix contains information that can be used to generate and test HTTP Allow Lists.

- Allow List Rules File Reference, on page 1
- Allow List Tests File Reference, on page 2

## **Allow List Rules File Reference**

You can define rules using a CSV file. This topic provides a reference to acceptable data for each rule argument and demonstrates the format of the CSV rules.

| Argument<br>index | Parameter<br>name | Required/<br>Optional | Sample value                                                                                                    |
|-------------------|-------------------|-----------------------|----------------------------------------------------------------------------------------------------|
| 0                 | Url               | Required              | <pre>protocol://host[:port][/path]</pre>                                                                                         |
|                   |                   |                       | Where:                                                                                                    |
|                   |                   |                       | • protocol is http or https                                                                                                    |
|                   |                   |                       | • host may be a DNS name or IP address                                                                                           |
|                   |                   |                       | • :port is optional, and may only be : followed by one number in the range 0-65535, for example: <b>8443</b>                     |
|                   |                   |                       | • /path is optional and must conform to HTTP specification                                                                       |
| 1                 | Deployment        | Optional              | Name of the deployment that uses this rule. Required when you have more than one deployment, otherwise supply an empty argument. |
| 2                 |                   | Optional              | Comma-delimited list of HTTP methods, optionally in double-quotes, for example: "GET, PUT"                                       |
| 3                 |                   | Optional              | exact or prefix. Default is prefix.                                                                                              |
| 4                 |                   | Optional              | Text description of the rule. Enclose with double quotes if there are spaces.                                                    |

#### **Example List Rules CSV File**

Url,Deployment,HttpMethods,MatchType,Description https://myServer1:8443/myPath1,myDomain1,GET,,"First Rule" http://myServer2:8000/myPath2,myDomain200,"GET,PUT",exact, https://myServer3:8080/myPath3,myDomain1,,prefix,"Third Rule" https://myServer4/myPath4,myDomain1,,prefix,"Fourth Rule" http://myServer5/myPath5,myDomain1,,prefix,"Fifth Rule"

- List the parameter names (as shown) in the first line of the file
- One rule per line, one line per rule
- · Separate arguments with commas
- Correctly order the rule values as shown in the table above
- · Enclose values that have spaces in them with double quotes

## **Allow List Tests File Reference**

You can define tests using a CSV file. This topic provides a reference to acceptable data for each test argument and demonstrates the format of the CSV tests.

#### Table 2: Allow List Test Arguments

| Argument<br>index | Parameter<br>name | Required/ | Sample value                                                                                                    |
|-------------------|-------------------|-----------|----------------------------------------------------------------------------------------------------|
|                   |                   | Optional  |                                                                                                    |
| 0                 | Url               | Required  | <pre>protocol://host[:port][/path]</pre>                                                                                  |
|                   |                   |           | Where:                                                                                                    |
|                   |                   |           | • protocol is http or https                                                                                               |
|                   |                   |           | • host may be a DNS name or IP address                                                                                    |
|                   |                   |           | • :port is optional, and may only be : followed by one number in the range 0-65535                                        |
|                   |                   |           | • /path is optional and must conform to HTTP specification                                                                |
| 1                 | ExpectedResult    | Required  | <b>allow</b> or <b>block</b> . Specifies whether the test expects that the rules should allow or block the specified URL. |
| 2                 | Deployment        | Optional  | Name of the deployment to test with this URL. If you omit this argument, the test will use the default deployment.        |
| 3                 | Description       | Optional  | Text description of the rule. Enclose with double quotes if there are spaces.                                             |
| 4                 | HttpMethod        | Optional  | Specify one HTTP method to test for example, <b>PUT</b> . Defaults to <b>GET</b> if not supplied.                         |

### **Example List Tests CSV File**

```
Url,ExpectedResult,Deployment,Description,HttpMethod
https://myServer1:8443/myPath1,block,"my deployment","a block test",GET
http://myServer2:8000/myPath2,allow,"my deployment","an allow test",PUT
https://myServer4/myPath4,allow,,,GET
http://myServer4/myPath4,block,,POST
```

- List the parameter names (as shown) in the first line
- One test per line, one line per test
- · Separate arguments with commas
- Correctly order the test values as shown in the table above
- Enclose values that have spaces in them with double quotes

I